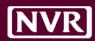

# **Work Order Training**

**Email Notifications** 

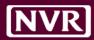

Notification: All Users in the attention field

Rules: Can not be edited, must be cancelled, Regenerated

**Next Step:** Manage Task

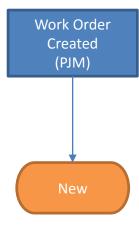

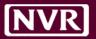

### **NEW**

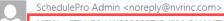

Connaghan, Sean

NEW - CTN-B3 | W000000715 (2M QUALITY, LLC)

Retention Policy 28 Day Inbox (4 weeks)

Expires 8/25/2017

This item will expire in 23 days. To keep this item longer apply a different Retention Policy. You forwarded this message on 7/28/2017 2:34 PM.

#### The following Work Order has been created and sent to your attention.

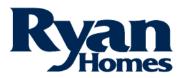

WO #: W000000715

WO Create Date: 07/28/2017

Created By: vendor test (2M QUALITY, LLC 48816)

Charlotte North (CTN)

Address: 9920 KINCEY AVE SUITE 190 City, State, Zip: HUNTERSVILLE, NC, HUNTERSVILLE Business: Sean Connaghan (NVR)

vendor test (2M QUALITY, LLC 48816)

| Community             | Lot  | Project Manager | Project Manager Email | Product             |
|-----------------------|------|-----------------|-----------------------|---------------------|
| BETHESDA OAKS PHASE 3 | 0193 | Mark Langford   | sconnagh@nvrinc.com   | MILAN<br>(MLN00-07) |

| Item              | Due Date   | Reason Code   | Ph / Act                      | Amount   |
|-------------------|------------|---------------|-------------------------------|----------|
| Additional Siding | 07/28/2017 | Repair/Damage | 480L - QUALITY INSPECT<br>LBR | \$500.00 |
| Shingles          | 07/28/2017 | Repair/Damage | 480L - QUALITY INSPECT<br>LBR | \$125.00 |

Files Attached: 1 Total: \$625.00

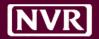

# Regeneration

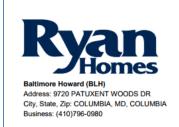

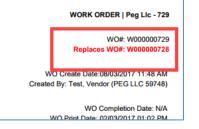

WOs regenerated will have original WO # at the top of the PDF

WOs regenerated will have original WO # at the top of the email

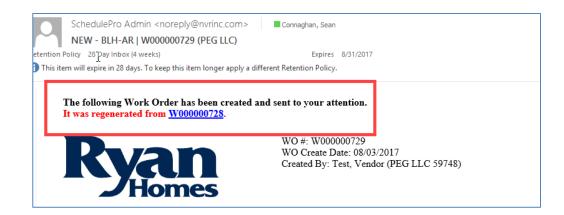

\*A link to the original WO will be visible in all emails

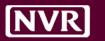

# Email Work Flow

**Notification:** All Users in the attention field

**Rules:** Any NVR User can Accept, vendor will not see buttons

**Next Step:** Accept/Reject

**Notification:** All Users in the attention field

Rules: Denied can be copied to new WO (Regenerated)

**Next Step:** NA

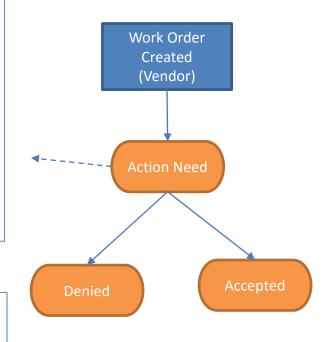

**Notification:** All Users in the attention field

**Rules:** Only Accepted, NVR users can Cancel, Anyone can regenerate

**Next Step:** Manage Task

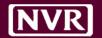

# ACTION NEEDED (PENDING)

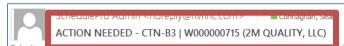

8/25/2017

1 This item will expire in 23 days. To keep this item longer apply a different Retention Policy. You forwarded this message on 7/28/2017 2:28 PM.

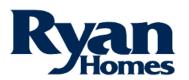

WO #: W000000715

WO Create Date: 07/28/2017

Created By: vendor test (2M QUALITY, LLC 48816)

#### Charlotte North (CTN)

Address: 9920 KINCEY AVE SUITE 190

City, State, Zip: HUNTERSVILLE, NC, HUNTERSVILLE

Business:

Sean Connaghan (NVR) vendor test (2M QUALITY, LLC 48816)

| Community                   | Lot  | Project<br>Manager | Project Manager Email | Product             |
|-----------------------------|------|--------------------|-----------------------|---------------------|
| BETHESDA<br>OAKS<br>PHASE 3 | 0193 | Mark Langford      | sconnagh@nvrinc.com   | MILAN<br>(MLN00-07) |

| Item                 | Due Date   | Reason Code   | Ph / Act                      | Amount   |
|----------------------|------------|---------------|-------------------------------|----------|
| Additional<br>Siding | 07/28/2017 | Repair/Damage | 480L - QUALITY INSPECT<br>LBR | \$500.00 |
| Shingles             | 07/28/2017 | Repair/Damage | 480L - QUALITY INSPECT<br>LBR | \$125.00 |

Files Attached: 1

**View Work Order** Approve

**Approve-Back Charge** 

Deny

Total: \$625.00

### Possible Actions:

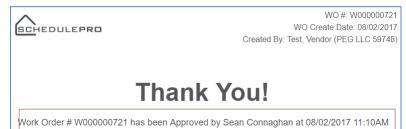

2.

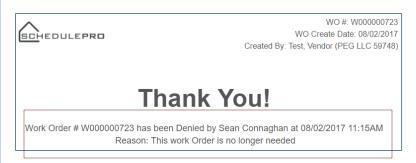

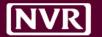

# **NEW (ACCEPTED)**

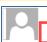

SchedulePro Admin <noreply@nvrinc.com>

Connaghan, Sean

NEW - CTN-B3 | W000000715 (2M QUALITY, LLC)

Retention Policy 28 Day Inbox (4 weeks)

Expires 8/25/2017

1 This item will expire in 23 days. To keep this item longer apply a different Retention Policy. You forwarded this message on 7/28/2017 2:34 PM.

The following Work Order has been created and sent to your attention.

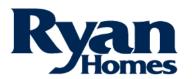

WO #: W000000715

WO Create Date: 07/28/2017

Created By: vendor test (2M QUALITY, LLC 48816)

Charlotte North (CTN)

Address: 9920 KINCEY AVE SUITE 190

City, State, Zip: HUNTERSVILLE, NC, HUNTERSVILLE

Business:

Sean Connaghan (NVR)

vendor test (2M QUALITY, LLC 48816)

| Community                | Lot  | Project Manager | Project Manager Email | Product             |
|--------------------------|------|-----------------|-----------------------|---------------------|
| BETHESDA OAKS PHASE<br>3 | 0193 | Mark Langford   | sconnagh@nvrinc.com   | MILAN<br>(MLN00-07) |

| Item              | Due Date   | Reason Code   | Ph / Act                      | Amount   |
|-------------------|------------|---------------|-------------------------------|----------|
| Additional Siding | 07/28/2017 | Repair/Damage | 480 L - QUALITY INSPECT LBR   | \$500.00 |
| Shingles          | 07/28/2017 | Repair/Damage | 480L - QUALITY INSPECT<br>LBR | \$125.00 |

Files Attached: 1 Total: \$625.00

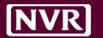

# DENIED (REJECTED)

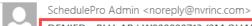

Connaghan, Sean

DENIED - BLH-AR | W000000713 (2M QUALITY, LLC)

Retention Policy 28 Day Inbox (4 weeks)

Expires 8/24/2017

1 This item will expire in 22 days. To keep this item longer apply a different Retention Policy.

The following Work Order has been DENIED. If you have any questions please contact Sean Connaghan(sconnagh@nvrinc.com). Reason: no

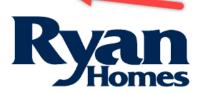

WO #: W000000713 WO Create Date: 07/27/2017

Created By: vendor test (2M QUALITY, LLC 48816)

Baltimore Howard (BLH)

Address: 9720 PATUXENT WOODS DR City, State, Zip: COLUMBIA, MD, COLUMBIA Business: Sean Connaghan (NVR) vendor test (2M QUALITY, LLC 48816)

| Community     | Lot        | Project Manager  | Project Manager Email | Product              |
|---------------|------------|------------------|-----------------------|----------------------|
| HOWARD SQUARE | 0251A      | Brian Sprucebank | sconnagh@nvrinc.com   | MOZART<br>(MOZ00-01) |
| Item          | Due Date   | Reason Code      | Ph / Act              | Amount               |
| asfdasdfasdf  | 07/25/2017 | Change Order     | 457A - MAILBOX        | \$345.00             |

Files Attached: 0 Total: \$345.00

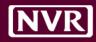

#### Notification: All Users in the attention field

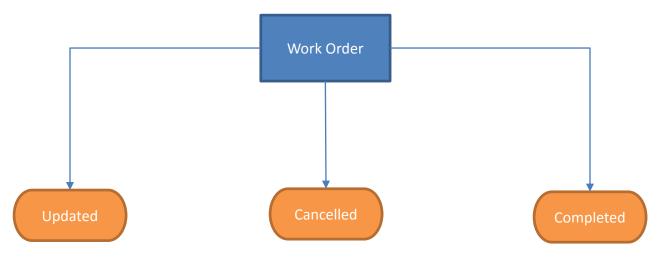

**Rule:** Changing a task date will generate an email

Rules: Only NVR Users can cancel an OPEN WO. Vendors can cancel a PENDING WO. **Rule:** A completed WO can not be cancelled

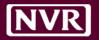

### **CANCELLED**

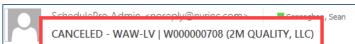

Retention Policy 20 Day Indox (4 weeks)

1 This item will expire in 21 days. To keep this item longer apply a different Retention Policy.

Expires 8/23/2017

The following Work Order has been Cancelled by vendor test(Connagst@gmail.com). Please remove this from your schedule.

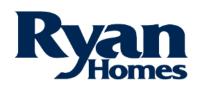

WO #: W000000708

WO Create Date: 07/26/2017

Created By: vendor test (2M QUALITY, LLC 48816)

Washington West (WAW)

Address: 3926 PENDER DRIVE SUITE 200 City, State, Zip: FAIRFAX, VA, FAIRFAX

Business:

Sean Connaghan (NVR) vendor test (2M QUALITY, LLC 48816)

| Community                  | Lot  | Project Manager | Project Manager Email | Product              |
|----------------------------|------|-----------------|-----------------------|----------------------|
| LOVETTSVILLE TWN<br>CENTER | 0059 |                 |                       | VENICE<br>(VNC00-06) |

| Item | Due Date   | Reason Code  | Ph / Act                      | Amount    |
|------|------------|--------------|-------------------------------|-----------|
| test | 06/23/2017 | Change Order | 480L - QUALITY INSPECT<br>LBR | \$2340.00 |

Files Attached: 0 Total: \$2340.00

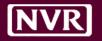

### COMPLETED

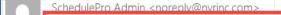

Connaghan, Sean

COMPLETED - HHS-FQ | W000000586 (PREMIER DRYWALL SERVICES)

Retention Policy 20 Day Indox (4 Weeks)

Expires 8/23/2017

1 This item will expire in 21 days. To keep this item longer apply a different Retention Policy.

The following Work Order has been Completed and can now be submitted for payment. Please reference the Work Order Number when submitting an invoice for payment.

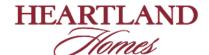

WO #: W000000586

WO Create Date: 07/17/2017

Created By: Jody Cheke (PREMIER DRYWALL SERVICES 54010)

#### Heartland Homes South (HHS)

Address: ONE PENN CENTER WEST SUITE 300 City, State, Zip: PITTSBURGH, PA, PITTSBURGH Business:

Jody Cheke (PREMIER DRYWALL SERVICES 54010) Matthew Frazer (NVR)

| Community       | Lot   | Project Manager | Project Manager Email | Product                |
|-----------------|-------|-----------------|-----------------------|------------------------|
| FAIRMONT SQUARE | 0209E | Matthew Frazer  | sconnagh@nvrinc.com   | SCHUBERT<br>(SBT00-01) |

| Item                  | Due Date   | Reason Code  | Ph / Act                 | Amount   |
|-----------------------|------------|--------------|--------------------------|----------|
| Added bath and closet | 07/25/2017 | Change Order | 240L - DRYWALL-<br>LABOR | \$450.00 |

Files Attached: 0 Total: \$450.00

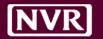

# **UPDATED (DUE DATE)**

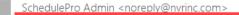

Connaghan, Sean

UPDATED - PGS-P8 | W000000419 (MASCO AMERICAN BLDG PROD)

Retention Policy 28 Day Inbox (4 weeks)

1 This item will expire in 21 days. To keep this item longer apply a different Retention Policy. You forwarded this message on 7/26/2017 9:37 AM.

Expires 8/23/2017

#### The following Work Order has been Updated. Please reference the items below highlighted Red

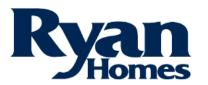

WO #: W000000419

WO Create Date: 07/03/2017

Created By: Vaughn Sikorski (MASCO AMERICAN BLDG PROD 46940)

#### Pittsburgh South (PGS)

Address: ONE PENN CENTER WEST SUITE 200 City, State, Zip: PITTSBURGH, PA, PITTSBURGH

Business:

Jeffrey Miller (NVR)

Jeremy Hoffman (MASCO AMERICAN BLDG PROD 46940) Lacey Lutz (MASCO AMERICAN BLDG PROD 46940)

Vaughn Sikorski (MASCO AMERICAN BLDG PROD 46940)

| Community                  | Lot        | Project Manager | Project Manager Email             | Product                      |
|----------------------------|------------|-----------------|-----------------------------------|------------------------------|
| PIATT ESTATES              | 0140       | Jeffrey Miller  | sconnagh@nvrinc.com               | CAROLINA PLACE<br>(CNP00-02) |
| Item                       | Due Date   | Reason Code     | Ph / Act                          | Amount                       |
| upgraded garage insulatior | 08/07/2017 | Change Order    | 162K - F/P (MANUFD)-<br>COMB. M&L | \$216.30                     |

View Work Order

Files Attached: 0

Total: \$216.30

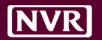

# COMPLETION Reminder (OVERDUE)

**Notification:** All Users in the attention field, PJM assigned to the lot

**Rules:** Batch Email for all WOs with the oldest Due Date Past Due

**Next Step:** Complete WO, Update Due Date

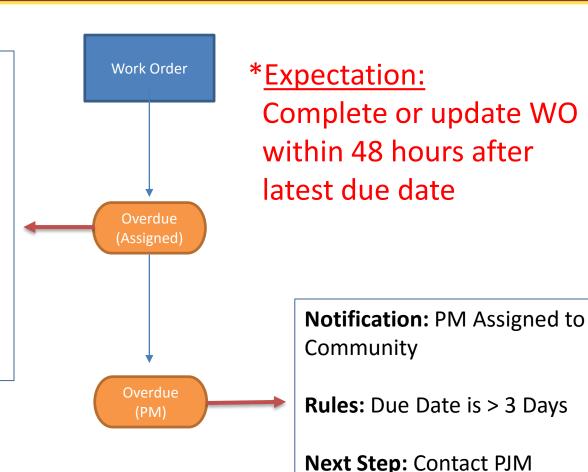

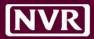

### **COMPLETION Reminder**

**Audience -**

Due date <= Current date

PM -

Due date <= Current date-3 days

\*Sent 3pm Daily

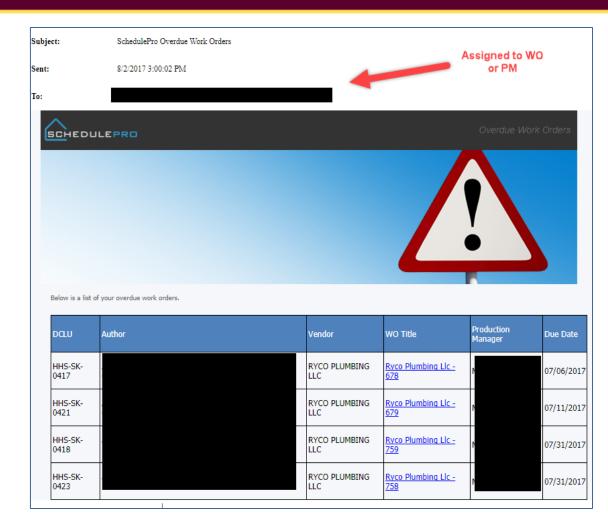

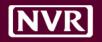

### PENDING OVERDUE

**Notification:** All Users in the attention field, PJM assigned to the lot

**Rules:** Batch Email for all WOs with the status of Pending

Next Step: Accept or Reject WO

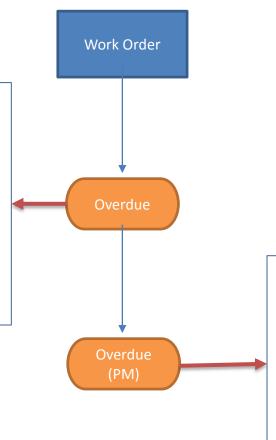

\*Expectation:
WO accepted or
rejected within 24
hours

**Notification:** PM Assigned to Community

**Rules:** Create date is > 2 Days

**Next Step:** Contact PJM

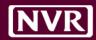

# PENDING Reminder

Audience -

Create date <= Current date

PM -

Create date <= Current date - 2 days

\*Sent 3pm Daily

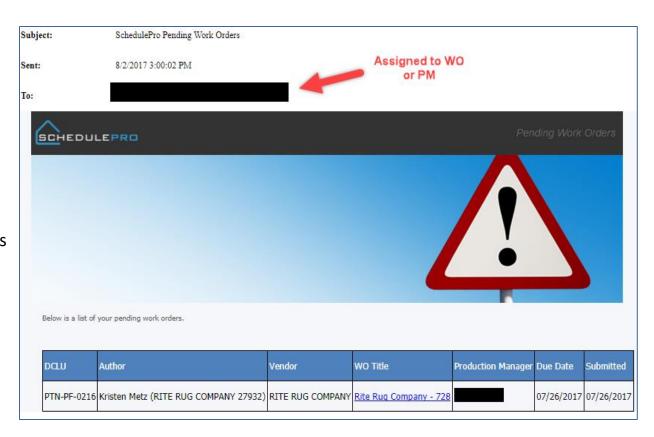